# **flask-oauth2-devices Documentation** *Release 0.0.1*

**Joe Cabrera**

February 19, 2015

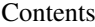

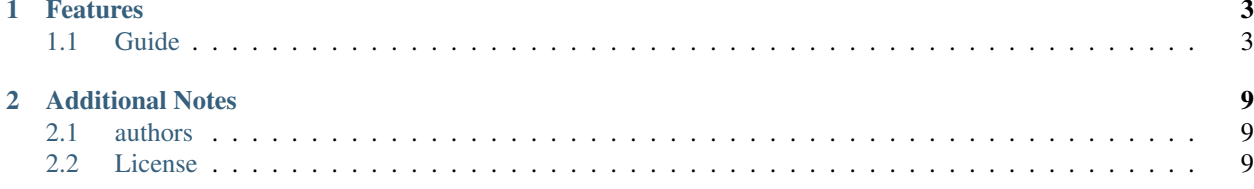

## Abstract

Flask-oauth2-devices is an extension to Flask that helps you to create the device flow for OAuth2 providers. It is based on the implementation provided by [Google](https://developers.google.com/accounts/docs/OAuth2ForDevices) and [Section 3.7 of the OAuth 2.05 specification.](http://tools.ietf.org/html/draft-ietf-oauth-v2-05#section-3.7)

# **Features**

- <span id="page-6-0"></span>• Support for OAuth2 device flow servers
- Friendly API (similar to flask-oauthlib)

# <span id="page-6-1"></span>**1.1 Guide**

## **1.1.1 Introduction**

Flask OAuth2 for devices was created out of frustation of the last of good examples for building the device flow for OAuth 2.

# **1.1.2 Installation**

This part of the documentation covers the installation of Flask-OAuthlib. The first step to using any software package is getting it properly installed.

### **Pip**

Installing Flask-OAuth2-devices is simple with [pip:](http://www.pip-installer.org/)

\$ pip install flask-oauth2-devices

### **Get the Code**

Flask-OAuth2-devices is actively developed on GitHub, where the code is [always available.](https://github.com/greedo/flask-oauth2-devices)

You can either clone the public repository:

```
git clone git://github.com/greedo/flask-oauth2-devices.git
```
# **1.1.3 OAuth2 Server**

An OAuth2 server concerns how to grant the authorization and how to protect the resource. Register an OAuth provider:

**from flask\_oauth2\_devices.provider import** OAuth2DevicesProvider

```
app = Flask(\underline{\hspace{1cm}}name \underline{\hspace{1cm}})oauth = OAuth2DevicesProvider(app)
```
Like any other Flask extensions, we can pass the application later:

```
oauth = OAuth2DevicesProvider()
def create_app():
      app = Flask(\underline{\hspace{1cm}}name \underline{\hspace{1cm}})oauth.init_app(app)
      return app
```
To implement the authorization flow, we need to understand the data model.

#### **Client (Application)**

A client is the app which want to use the resource of a user. It is suggested that the client is registered by a user on your site, but it is not required.

The client should contain at least these properties:

- client id: A random string
- client\_secret: A random string
- client\_type: A string represents if it is *confidential*
- redirect\_uris: A list of redirect uris
- default\_redirect\_uri: One of the redirect uris
- default\_scopes: Default scopes of the client

But it could be better, if you implemented:

- allowed\_grant\_types: A list of grant types
- allowed\_response\_types: A list of response types
- validate\_scopes: A function to validate scopes

Note: The value of the scope parameter is expressed as a list of space- delimited, case-sensitive strings. via: <http://tools.ietf.org/html/rfc6749#section-3.3>

An example of the data model in SQLAlchemy (SQLAlchemy is not required):

```
class Client(db.Model):
    client_id = db.Column(db.String(40), primary_key=True)
    client_secret = db.Column(db.String(55), nullable=False)
   user_id = db.Column(db.ForeignKey('user.id'))
   user = db.relationship('User')
   _redirect_uris = db.Column(db.Text)
   _default_scopes = db.Column(db.Text)
    @property
   def client_type(self):
```

```
return 'public'
@property
def redirect_uris(self):
    if self._redirect_uris:
        return self._redirect_uris.split()
    return []
@property
def default_redirect_uri(self):
   return self.redirect_uris[0]
@property
def default scopes(self):
    if self._default_scopes:
        return self._default_scopes.split()
    return []
```
### **Configuration**

The oauth provider has some built-in defaults, you can change them with Flask config:

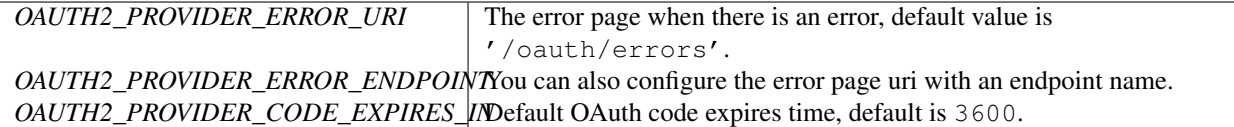

#### **Implementation**

The implementation of authorization flow needs two handlers, one is the code handler generate the initial user\_code and device\_code, the other is the authorization handler for the device to request an access token once the user has authorized the device.

Before the implementing of authorize and token handler, we need to set up some getters and setters to communicate with the database.

#### **Client getter**

A client getter is required. It tells which client is sending the requests, creating the getter with decorator:

```
@oauth.clientgetter
def load_client(client_id):
    return Client.query.filter_by(client_id=client_id).first()
```
#### **Auth code getter and setter**

Auth code getter and setter are required. They are used in the authorization flow, implemented with decorators:

```
@oauth.authcodegetter
def load_auth_code(code):
    return Code.query.filter_by(code=code).first()
```
In our example our auth code setter also creates creates new auth codes:

```
@oauth.authcodesetter
def save_auth_code(code, client_id, user_id, *args, **kwargs):
    expires_in = (AUTH_EXPIRATION_TIME if code is None else code.pop('expires_in'))
    expires = datetime.utcnow() + timedelta(seconds=expires_in)
    created = datetime.utcnow()
    cod = Code(
       client_id=client_id,
        user_id=user_id,
        code = (None if code is None else code['code']),
        _scopes = ('public private' if code is None else code['scope']),
        expires=expires,
        created=created,
        is_active=0
    )
    if cod.code is None:
        cod.code = cod.generate_new_code(cod.client_id)[:8]
    db.session.add(cod)
    db.session.commit()
    return cod
```
In the sample code, there is a get\_current\_user method, that will return the current user object, you should implement it yourself.

#### **Token creation**

You are free to generate access tokens in whatever way you want. We have provided an example for creating access tokens and refresh tokens on the token object:

```
def create_access_token(self, client_id, user_id, scope, token_type):
    expires_in = AUTH_EXPIRATION_TIME
    expires = datetime.utcnow() + timedelta(seconds=expires_in)
    created = datetime.utcnow()
    tok = Token(
        client_id=client_id,
        user_id=user_id,
        access_token=None,
        refresh_token=None,
        token_type=token_type,
        _scopes = ("public private" if scope is None else ' '.join(scope)),
        expires=expires,
        created=created,
    )
    if tok.access_token is None:
        tok.access_token = tok._generate_token()
    db.session.add(tok)
    db.session.commit()
    return tok
def refresh(self, token):
```

```
tok = Token(
    client_id=self.client_id,
    user_id=self.user_id,
    access_token=self.access_token,
    refresh_token=None,
    token_type=token_type,
    _scopes = ("public private" if scope is None else ' '.join(scope)),
    expires=expires,
    created=created,
)
if tok.refresh_token is None:
    tok.refresh_token = tok._generate_refresh_token()
db.session.add(tok)
db.session.commit()
return tok
```
The crytographic functions you use to generate the actual tokens are totally up to you, however we have some example in the example code.

#### **Code handler**

Code handler is a decorator for generating Auth Codes. You don't need to do much:

```
@app.route('/oauth/device', methods=['POST'])
\texttt{\texttt{Quant}}. \texttt{code\_handler("https://api.example.com/oauth/device/authorize", "https://example.com/active",def code():
    return None
```
It expects the following parameters

- Authroize URL
- Activate URL
- Expires Internal
- Recommended Polling Internal

#### **Authorize handler**

Authorize handler is a decorator for the device to request an access token once the user has authorized the device. You don't need to do much:

```
@app.route('/oauth/device/authorize', methods=['POST'])
@oauth.authorize_handler()
def authorize():
    return None
```
### **Protect Resource**

Protect the resource of a user with require oauth decorator now:

```
@app.route('/api/me')
@oauth.require_oauth('email')
def me():
   user = request.oauth.user
   return jsonify(email=user.email, username=user.username)
```
### **Example for OAuth 2 for devices**

Here is an example of OAuth 2 server: <https://github.com/greedo/flask-oauth2-devices/example>

# **Additional Notes**

<span id="page-12-0"></span>Contribution guide and legal information are here.

# <span id="page-12-1"></span>**2.1 authors**

Flask-OAuthlib is written and maintained by Joe Cabrera  $\leq$  cabrera@eminorlabs.com>.

# **2.1.1 Contributors**

People who send patches and suggestions:

• Joe Cabrera <http://github.com/greedo>

# <span id="page-12-2"></span>**2.2 License**

The MIT License (MIT)

Copyright (c) 2015 Joe Cabrera

Permission is hereby granted, free of charge, to any person obtaining a copy of this software and associated documentation files (the "Software"), to deal in the Software without restriction, including without limitation the rights to use, copy, modify, merge, publish, distribute, sublicense, and/or sell copies of the Software, and to permit persons to whom the Software is furnished to do so, subject to the following conditions:

The above copyright notice and this permission notice shall be included in all copies or substantial portions of the Software.

THE SOFTWARE IS PROVIDED "AS IS", WITHOUT WARRANTY OF ANY KIND, EXPRESS OR IMPLIED, INCLUDING BUT NOT LIMITED TO THE WARRANTIES OF MERCHANTABILITY, FITNESS FOR A PAR-TICULAR PURPOSE AND NONINFRINGEMENT. IN NO EVENT SHALL THE AUTHORS OR COPYRIGHT HOLDERS BE LIABLE FOR ANY CLAIM, DAMAGES OR OTHER LIABILITY, WHETHER IN AN ACTION OF CONTRACT, TORT OR OTHERWISE, ARISING FROM, OUT OF OR IN CONNECTION WITH THE SOFT-WARE OR THE USE OR OTHER DEALINGS IN THE SOFTWARE.